# **DOP-C02Q&As**

AWS Certified DevOps Engineer - Professional

### **Pass Amazon DOP-C02 Exam with 100% Guarantee**

Free Download Real Questions & Answers **PDF** and **VCE** file from:

**https://www.leads4pass.com/dop-c02.html**

100% Passing Guarantee 100% Money Back Assurance

Following Questions and Answers are all new published by Amazon Official Exam Center

**C** Instant Download After Purchase

**83 100% Money Back Guarantee** 

365 Days Free Update

**Leads4Pass** 

800,000+ Satisfied Customers

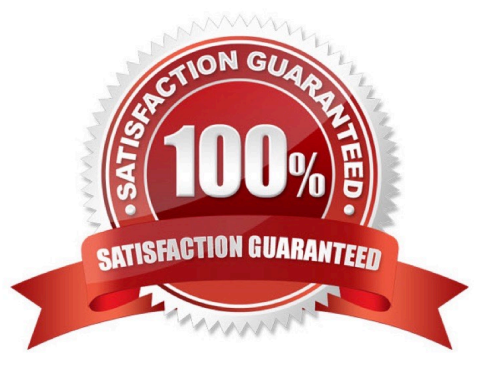

## **Leads4Pass**

#### **QUESTION 1**

A company uses AWS Storage Gateway in file gateway mode in front of an Amazon S3 bucket that is used by multiple resources. In the morning when business begins, users do not see the objects processed by a third party the previous evening. When a DevOps engineer looks directly at the S3 bucket, the data is there, but it is missing in Storage Gateway.

Which solution ensures that all the updated third-party files are available in the morning?

A. Configure a nightly Amazon EventBridge event to invoke an AWS Lambda function to run the RefreshCache command for Storage Gateway.

B. Instruct the third party to put data into the S3 bucket using AWS Transfer for SFTP.

C. Modify Storage Gateway to run in volume gateway mode.

D. Use S3 Same-Region Replication to replicate any changes made directly in the S3 bucket to Storage Gateway.

Correct Answer: A

https://docs.aws.amazon.com/storagegateway/latest/APIReference/API\_RefreshCache.html

" It only updates the cached inventory to reflect changes in the inventory of the objects in the S3 bucket. This operation is only supported in the S3 File Gateway types."

#### **QUESTION 2**

For Amazon Inspector\\'s integration with CloudTrail, what information is logged for List\* and Describe\* APIs?

- A. None. Amazon Inspector is an automated service and not monitored by CloudTrail.
- B. Both request and response information is logged.
- C. Only request information is logged.

D. Request information is always logged. Response information is logged only for Completed assessment runs.

Correct Answer: C

For the Amazon Inspector integration with CloudTrail, for the List\* and Describe\* APIs, only the request information is logged.

Reference: https://docs.aws.amazon.com/inspector/latest/userguide/logging-using-cloudtrail.html

#### **QUESTION 3**

A company has multiple AWS accounts. The company uses AWS IAM Identity Center (AWS Single Sign-On) that is integrated with AWS Toolkit for Microsoft Azure DevOps. The attributes for access control feature is enabled in IAM **Identity** 

Center.

The attribute mapping list contains two entries. The department key is mapped to \${path:enterprise.department}. The costCenter key is mapped to \${path:enterprise.costCenter}.

All existing Amazon EC2 instances have a department tag that corresponds to three company departments (d1, d2, d3). A DevOps engineer must create policies based on the matching attributes. The policies must minimize administrative

effort and must grant each Azure AD user access to only the EC2 instances that are tagged with the user\\'s respective department name.

Which condition key should the DevOps engineer include in the custom permissions policies to meet these requirements?

```
A.
    "Condition": {
           "ForAllValues: StringEquals":
                  "aws:TagKeys": ["department"]
           \lambdaλ
B.
   "Condition": {
        "StringEquals": {
             "aws: PrincipalTag/department": "$ (aws: ResourceTag/department)"
        \lambda\mathcal{E}C.
   "Condition": {
        "StringEquals": {
             "ec2:ResourceTag/department": "$ (aws: PrincipalTag/department)"
        \lambdał
D.
    "Condition": {
         "ForAllValues: StringEquals": {
               "ec2:ResourceTag/department": ["d1", "d2", "d3"]
         \lambda\mathcal{E}A. Option A 
B. Option B 
C. Option C 
D. Option D 
Correct Answer: C 
https://docs.aws.amazon.com/singlesignon/latest/userguide/configure-abac.html
```
## **Leads4Pass**

#### **QUESTION 4**

A company is developing a new application. The application uses AWS Lambda functions for its compute tier. The company must use a canary deployment for any changes to the Lambda functions. Automated rollback must occur if any failures are reported. The company\\'s DevOps team needs to create the infrastructure as code (IaC) and the CI/CD pipeline for this solution.

Which combination of steps will meet these requirements? (Choose three.)

A. Create an AWS CloudFormation template for the application. Define each Lambda function in the template by using the AWS::Lambda::Function resource type. In the template, include a version for the Lambda function by using the AWS::Lambda::Version resource type. Declare the CodeSha256 property. Configure an AWS::Lambda::Alias resource that references the latest version of the Lambda function.

B. Create an AWS Serverless Application Model (AWS SAM) template for the application. Define each Lambda function in the template by using the AWS::Serverless::Function resource type. For each function, include configurations for the AutoPublishAlias property and the DeploymentPreference property. Configure the deployment configuration type to LambdaCanary10Percent10Minutes.

C. Create an AWS CodeCommit repository. Create an AWS CodePipeline pipeline. Use the CodeCommit repository in a new source stage that starts the pipeline. Create an AWS CodeBuild project to deploy the AWS Serverless Application Model (AWS SAM) template. Upload the template and source code to the CodeCommit repository. In the CodeCommit repository, create a buildspec.yml file that includes the commands to build and deploy the SAM application.

D. Create an AWS CodeCommit repository. Create an AWS CodePipeline pipeline. Use the CodeCommit repository in a new source stage that starts the pipeline. Create an AWS CodeDeploy deployment group that is configured for canary deployments with a DeploymentPreference type of Canary10Percent10Minutes. Upload the AWS CloudFormation template and source code to the CodeCommit repository. In the CodeCommit repository, create an appspec.yml file that includes the commands to deploy the CloudFormation template.

E. Create an Amazon CloudWatch composite alarm for all the Lambda functions. Configure an evaluation period and dimensions for Lambda. Configure the alarm to enter the ALARM state if any errors are detected or if there is insufficient data.

F. Create an Amazon CloudWatch alarm for each Lambda function. Configure the alarms to enter the ALARM state if any errors are detected. Configure an evaluation period, dimensions for each Lambda function and version, and the namespace as AWS/Lambda on the Errors metric.

#### Correct Answer: BCF

The requirement is to create the infrastructure as code (IaC) and the CI/CD pipeline for the Lambda application that uses canary deployment and automated rollback. To do this, the DevOps team needs to use the following steps: Create an AWS Serverless Application Model (AWS SAM) template for the application. AWS SAM is a framework that simplifies the development and deployment of serverless applications on AWS. AWS SAM allows customers to define Lambda functions and other resources in a template by using a simplified syntax. For each Lambda function, the DevOps team can include configurations for the AutoPublishAlias property and the DeploymentPreference property. The AutoPublishAlias property specifies the name of the alias that points to the latest version of the function. The DeploymentPreference property specifies how CodeDeploy deploys new versions of the function. By configuring the deployment configuration type to LambdaCanary10Percent10Minutes, the DevOps team can enable canary deployment with 10% of traffic shifted to the new version every 10 minutes. Create an AWS CodeCommit repository. Create an AWS CodePipeline pipeline. Use the CodeCommit repository in a new source stage that starts the pipeline. Create an AWS CodeBuild project to deploy the AWS SAM template. CodeCommit is a fully managed source control service that hosts Git repositories. CodePipeline is a fully managed continuous delivery service that automates the release process of software applications. CodeBuild is a fully managed continuous integration service that compiles source code and runs tests. By using these services, the DevOps team can create a CI/CD pipeline for the Lambda application. The

pipeline should use the CodeCommit repository as the source stage, where the DevOps team can upload the SAM template and source code. The pipeline should also use a CodeBuild project as the build stage, where the SAM template can be built and deployed.

Create an Amazon CloudWatch alarm for each Lambda function. Configure the alarms to enter the ALARM state if any errors are detected. Configure an evaluation period, dimensions for each Lambda function and version, and the namespace as AWS/Lambda on the Errors metric. CloudWatch is a service that monitors and collects metrics from AWS resources and applications. CloudWatch alarms are actions that are triggered when a metric crosses a specified threshold. By creating CloudWatch alarms for each Lambda function, the DevOps team can monitor the health and performance of each function version during deployment. By configuring the alarms to enter the ALARM state if any errors are detected, the DevOps team can enable automated rollback if any failures are reported.

#### **QUESTION 5**

The Ansible Inventory system allows many attributes to be defined within it. Which item below is not one of these?

A. Group variables

**Leads4Pass** 

- B. Host groups
- C. Include vars
- D. Children groups
- Correct Answer: C

Ansible inventory files cannot reference other files for additional data. If this functionality is needed, it must be done in as a script to create a dynamic inventory.

Reference: http://docs.ansible.com/ansible/intro\_inventory.html

[Latest DOP-C02 Dumps](https://www.leads4pass.com/dop-c02.html) [DOP-C02 PDF Dumps](https://www.leads4pass.com/dop-c02.html) [DOP-C02 Practice Test](https://www.leads4pass.com/dop-c02.html)